#### How to Properly Blame Things for Causing Latency An introduction to Distributed Tracing and Zipkin

**@adrianfcole works at Pivotal works on Zipkin** 

# Introduction

introduction understanding latency distributed tracing zipkin demo propagation wrapping up

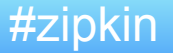

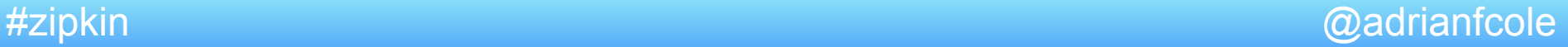

#### **@adrianfcole**

spring cloud at pivotal focused on distributed tracing • helped open zipkin

#### Understanding Latency

introduction

understanding latency

distributed tracing

zipkin

demo

propagation

wrapping up

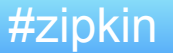

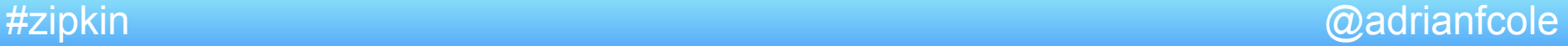

## Understanding Latency

#### Unifying theory: Everything is based on events

Logging - recording events Metrics - data combined from measuring events Tracing - recording events with causal ordering

#### Different tools

#### Different focus

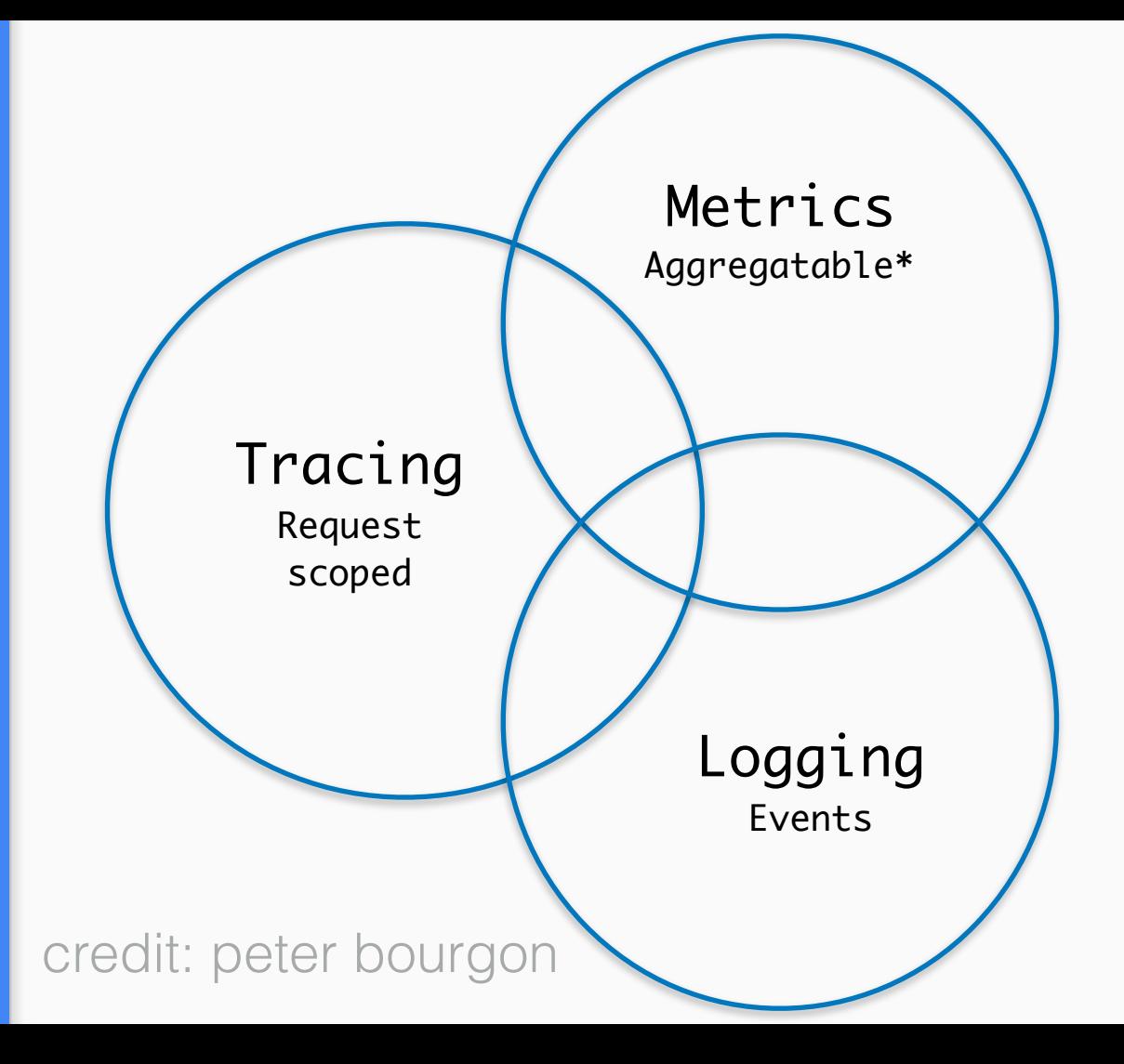

#### Let's use latency to compare a few tools

- Log event (response time)
- Metric value (response time)
- Trace tree (response time)

#### Logs show response time

[20/Apr/2017:14:19:07 +0000] "GET / HTTP/1.1" 200 7918 "" "Mozilla/5.0 (X11; U; Linux i686; en-US; rv: 1.8.1.11) Gecko/20061201 Firefox/2.0.0.11 (Ubuntufeisty)" \*\*0/**95491**\*\*

Look! this request took 95 milliseconds!

#### Metrics show response time

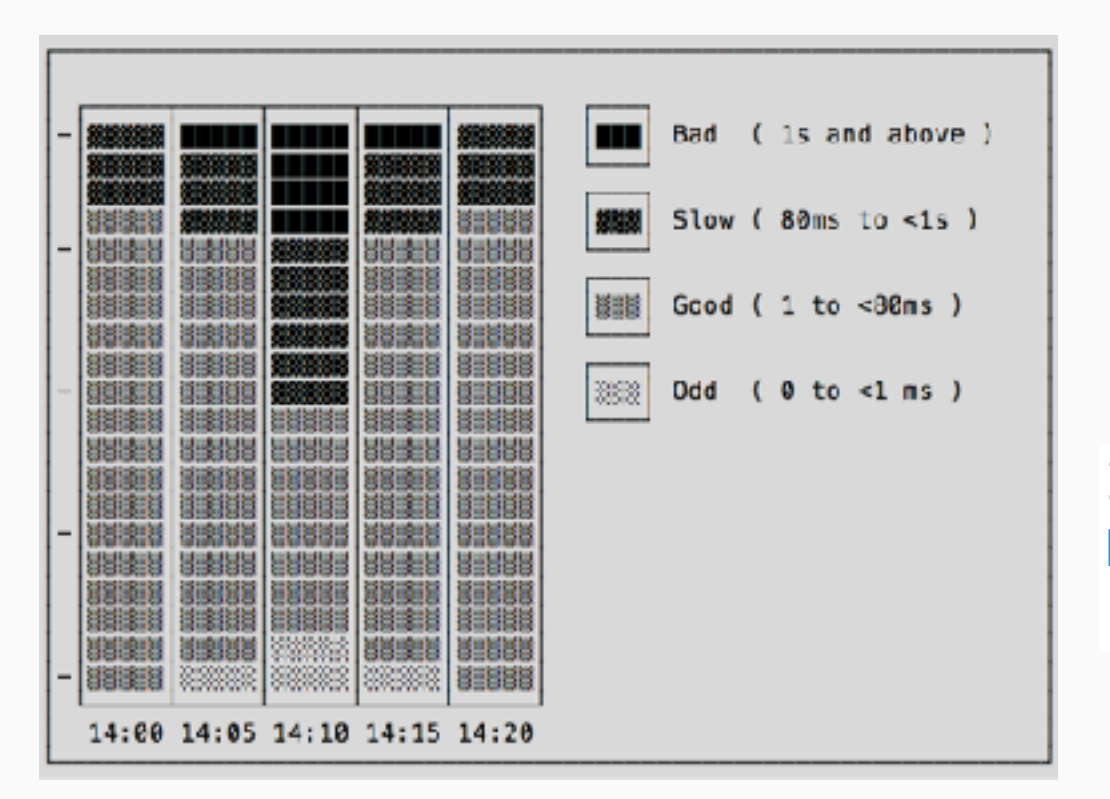

Is 95 milliseconds slow? How fast were most requests at 14:19?

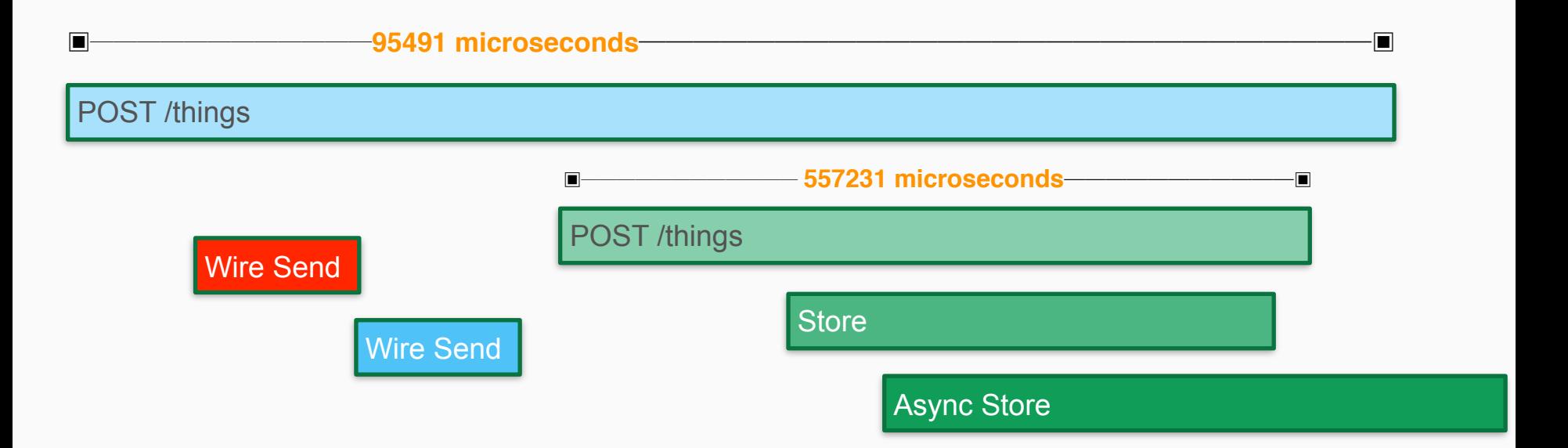

#### What caused the request to take 95 milliseconds

#### First thoughts….

Log - easy to "grep", manually read

Metric - can identify trends

Trace - identify cause across services

You can link together: For example add trace ID to logs

# Distributed Tracing

introduction

understanding latency

distributed tracing

zipkin

demo

propagation

wrapping up

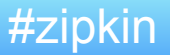

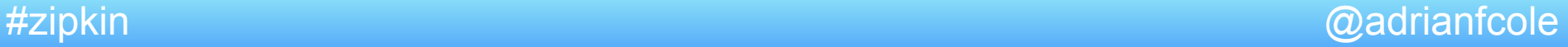

#### Distributed Tracing commoditizes knowledge

Distributed tracing systems collect end-to-end latency graphs (traces) in near real-time.

You can compare traces to understand why certain requests take longer than others.

#### Distributed Tracing Vocabulary

A **Span** is an individual operation that took place. A span contains **timestamped events** and **tags**.

A **Trace** is an end-to-end latency graph, composed of spans.

**Tracers** records spans and passes context required to connect them into a trace

**Instrumentation** uses a tracer to record a task such as an http request as a span

# A Span is an individual operation

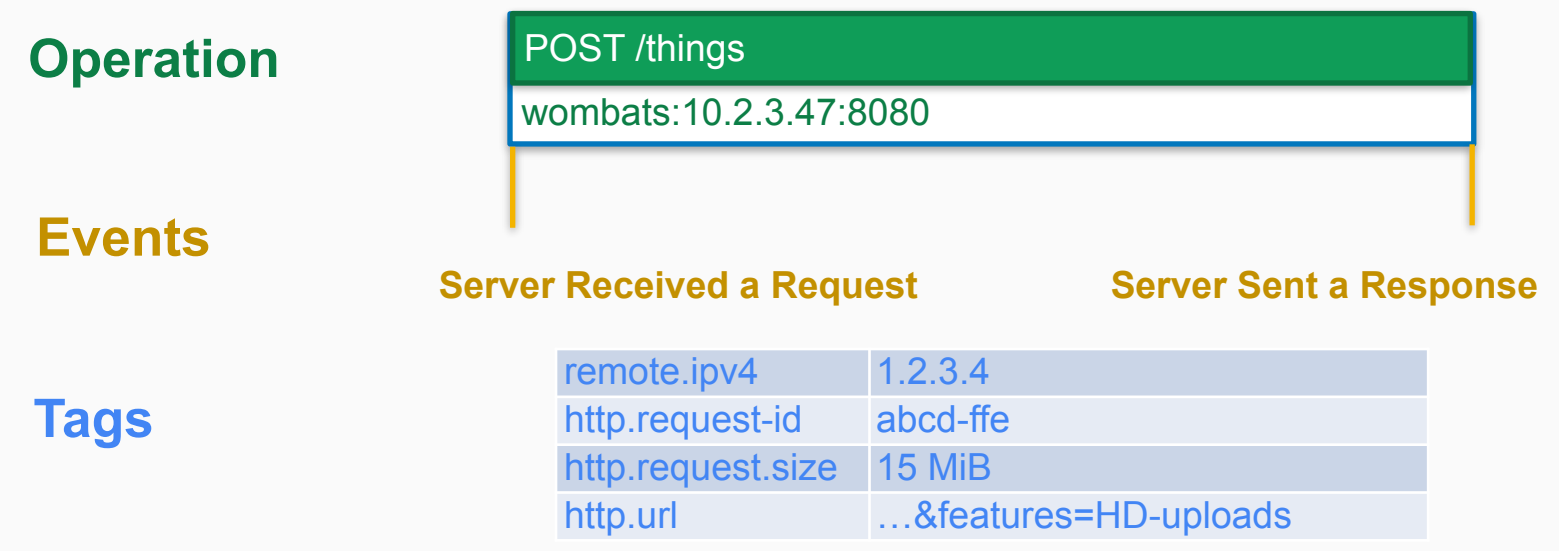

## Tracing is logging important events

POST /things

POST /things

Wire Send Store Store

Wire Send **Async Store** 

#### Tracers record time, duration and host

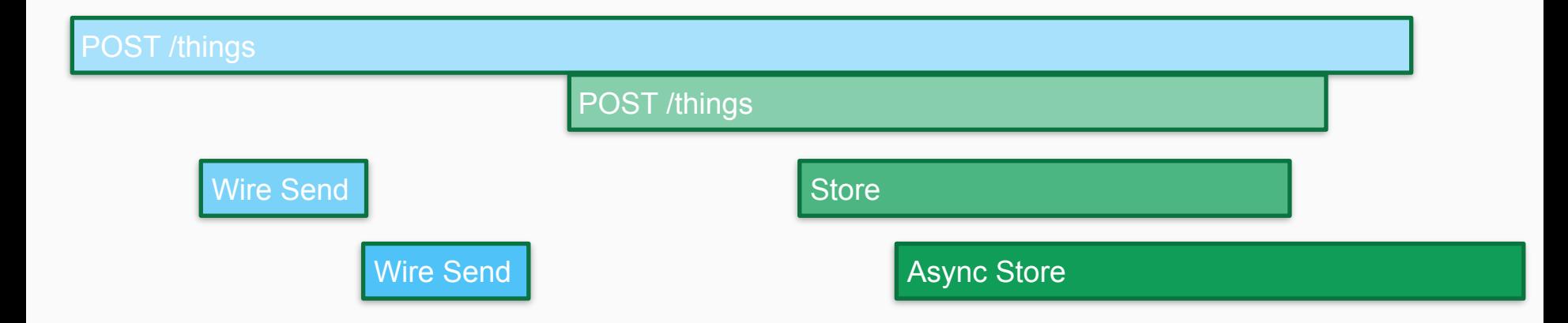

Tracers don't decide what to record, instrumentation does.. we'll get to that

Tracers propagate IDs in-band, to tell the receiver there's a trace in progress

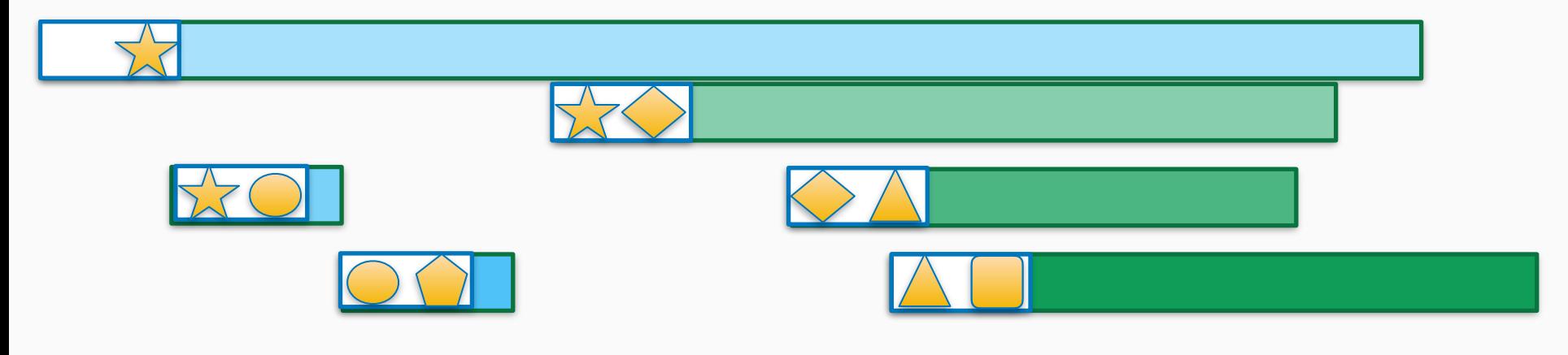

Completed spans are reported out-of-band, to reduce overhead and allow for batching

#### Tracer == Instrumentation?

A tracer is a utility library, similar to metrics or logging libraries. It is a mechanism uses to trace an operation. Instrumentation is the what and how.

For example, instrumentation for ApacheHC and OkHttp record similar data with a tracer. How they do that is library specific.

#### **Instrumentation is usually invisible to users**

**Instrumentation decides what to record**

**Instrumentation decides how to propagate state**

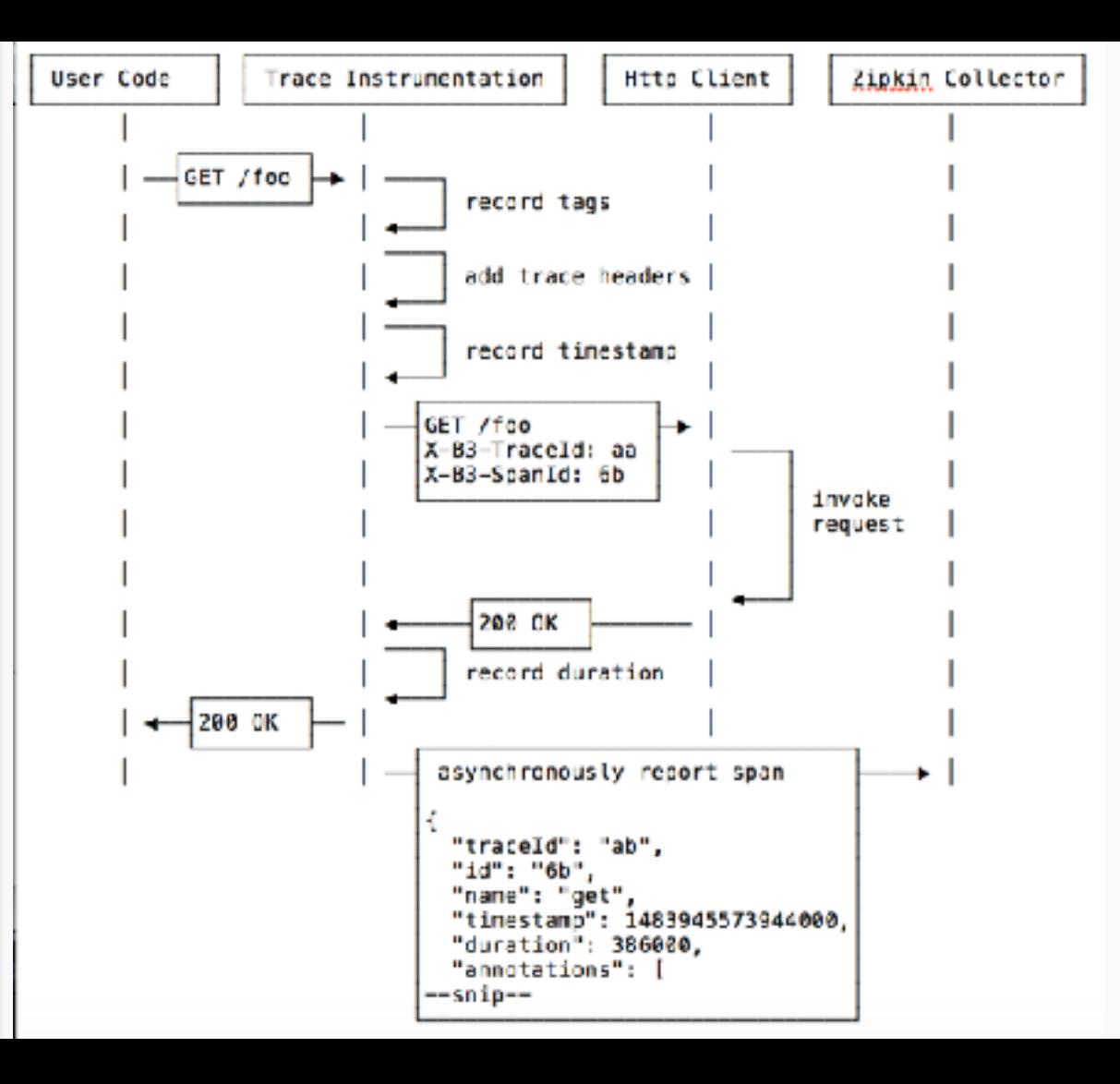

#### Tracing affects your production requests

Tracing affects your production requests, causing size and latency overhead. Tracers are carefully written to not cause applications to crash. Instrumentation is carefully written to not slow or overload your requests.

- Tracers propagate structural data in-band, and the rest out-of-band
- Instrumentation has data and sampling policy to manage volume
- Often, layers such as HTTP have common instrumentation and/or models

## Tracing Systems are Observability Tools

Tracing systems collect, process and present data reported by tracers.

- aggregate spans into trace trees
- provide query and visualization focused on latency
- have retention policy (usually days)

### Protip: Tracing is not just for latency

Some wins unrelated to latency

- Understand your architecture
- Find who's calling deprecated services
- Reduce time spent on triage

# Zipkin

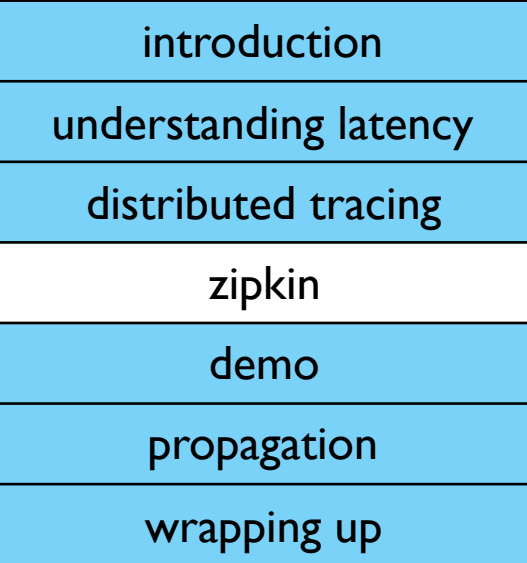

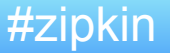

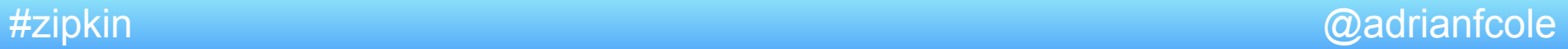

#### Zipkin is a distributed tracing system

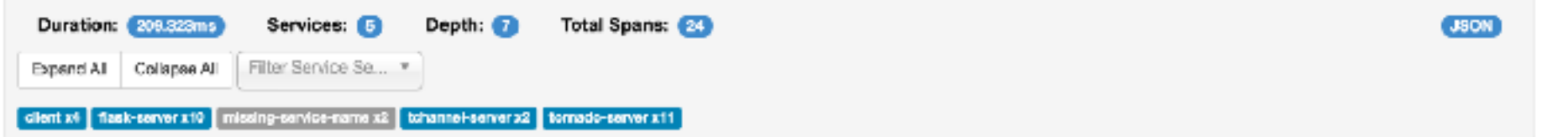

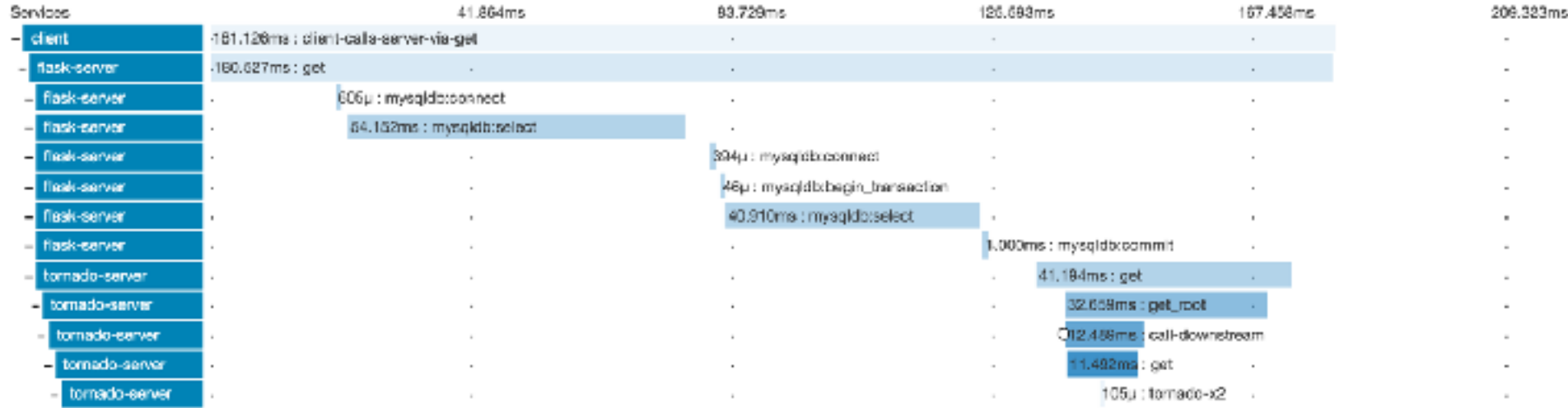

#### Zipkin lives in GitHub

Zipkin was created by Twitter in 2012 based on the Google Dapper paper. In 2015, OpenZipkin became the primary fork.

OpenZipkin is an org on GitHub. It contains tracers, OpenApi spec, service components and docker images.

<https://github.com/openzipkin>

Tracers **report** spans HTTP or Kafka.

Servers **collect** spans, storing them in MySQL, Cassandra, or Elasticsearch.

Users **query** for traces via Zipkin's Web UI or Api.

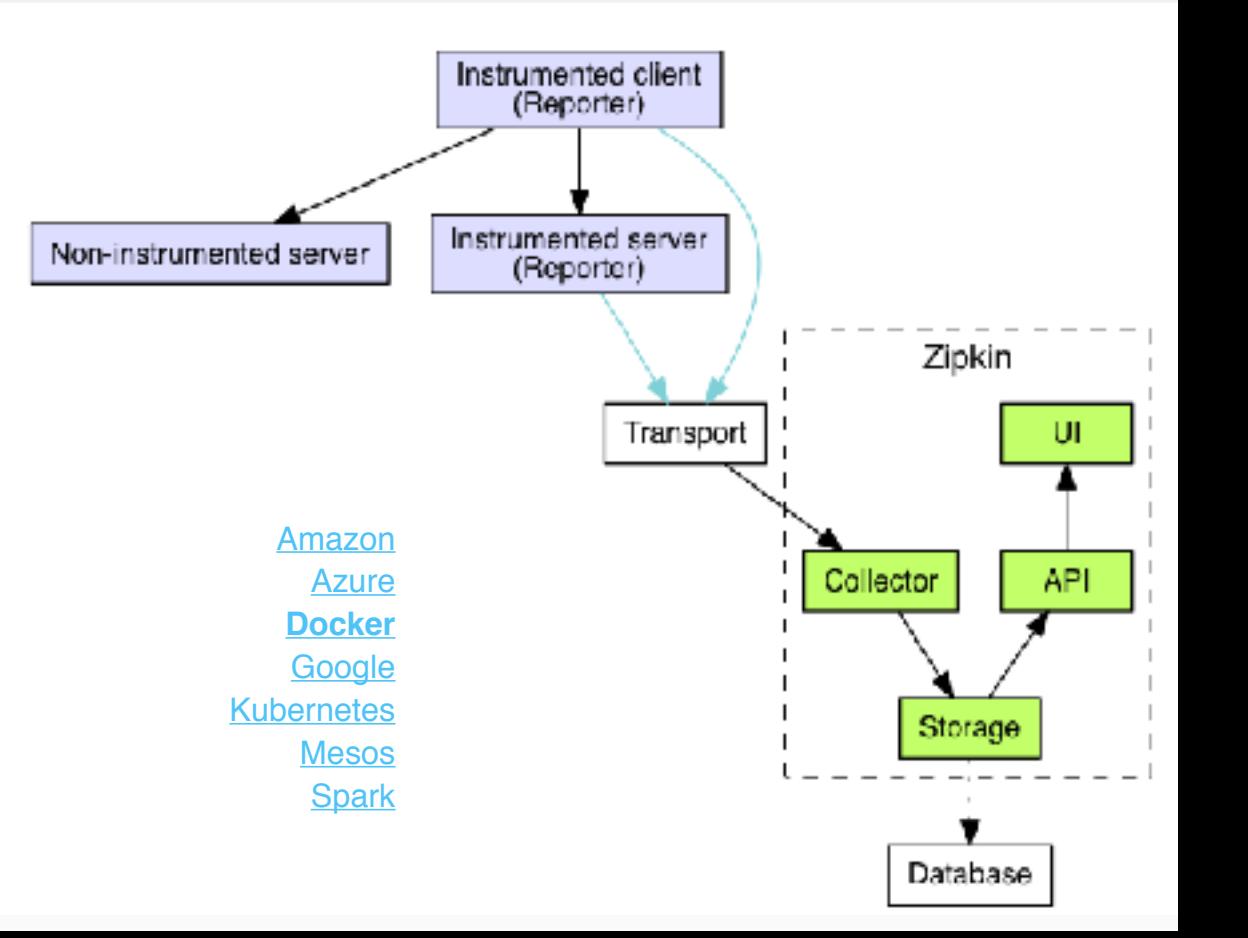

#### Zipkin has starter architecture

Tracing is new for a lot of folks.

For many, the MySQL option is a good start, as it is familiar.

```
services: 
  storage: 
    image: openzipkin/zipkin-mysql
    container_name: mysql
    ports: 
      - 3306:3306
  server: 
    image: openzipkin/zipkin
    environment: 
      - STORAGE_TYPE=mysql
      - MYSQL_HOST=mysql 
    ports: 
      - 9411:9411
    depends_on: 
      - storage
```
#### Zipkin can be as simple as a single file

\$ curl -SL 'https://search.maven.org/remote\_content?g=io.zipkin.java&a=zipkin-server&v=LATEST&c=exec' > zipkin.jar \$ SELF\_TRACING\_ENABLED=true java -jar zipkin.jar

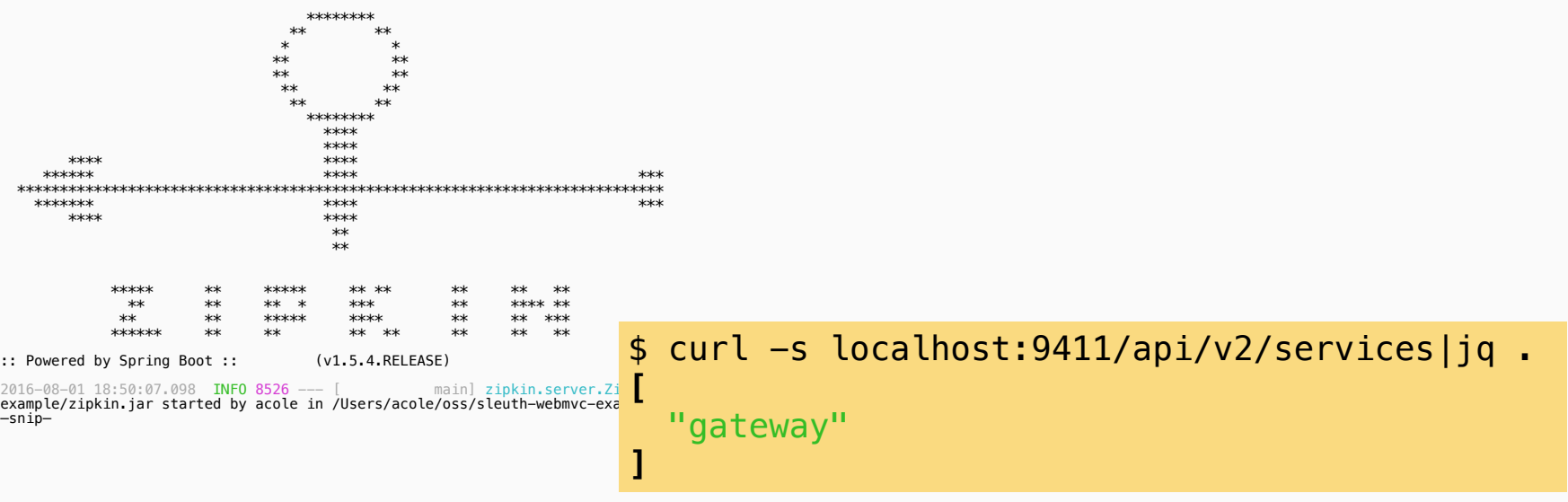

#### **How data gets to Zipkin —>**

**Looks easy right?**

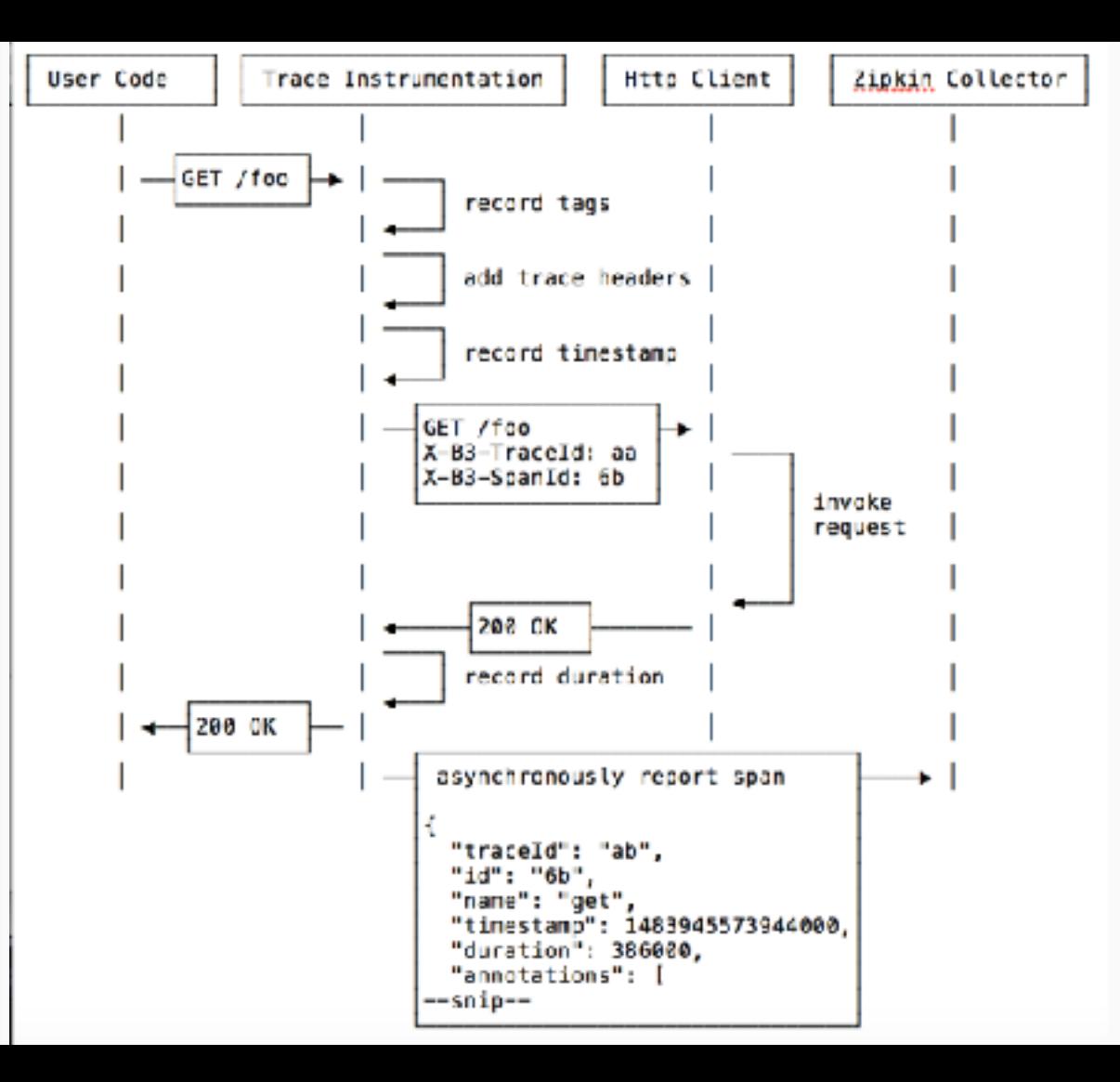

#### Brave: the most popular Zipkin Java tracer

- **Brave** OpenZipkin's java library and instrumentation
	- Layers under projects like Ratpack, Dropwizard, Play
- **Spring Cloud Sleuth** automatic tracing for Spring Boot
	- Includes many common spring integrations
	- Starting in version 2, Sleuth is a layer over Brave!

c, c#, erlang, javascript, go, php, python, ruby, too

#### Some notable open source tracing libraries

- **OpenCensus** Observability SDK (metrics, tracing, tags)
	- Most notably, gRPC's tracing library
	- Includes exporters in Zipkin format and B3 propagation format
- **OpenTracing** trace instrumentation library api definitions
	- Bridge to Zipkin tracers available in Java, Go and PHP
- **SkyWalking** APM with a java agent developed in China
	- Work in progress to send trace data to zipkin

# Demo

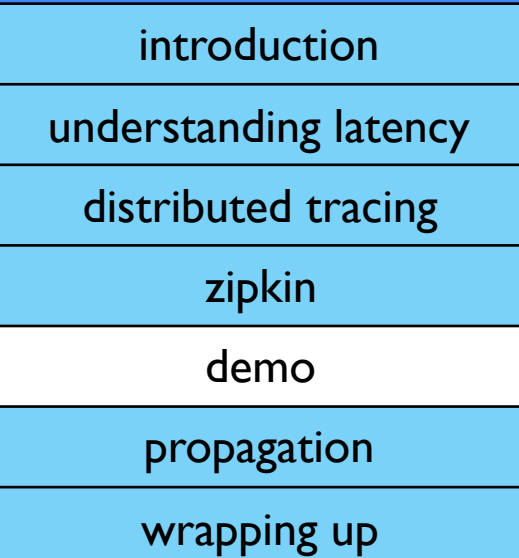

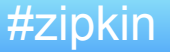

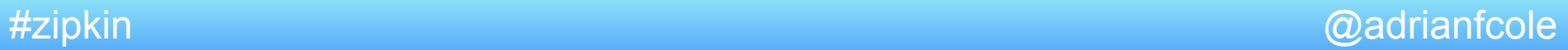

## Distributed Tracing across multiple apps

A web browser calls a service that calls another.

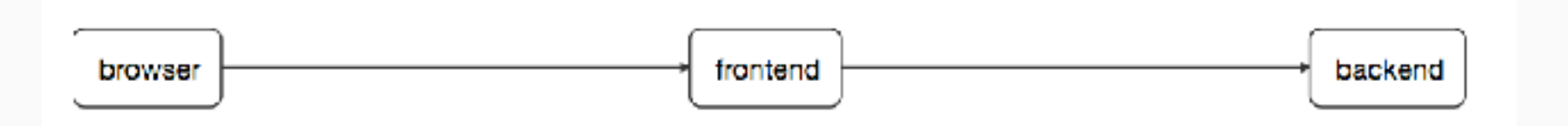

Zipkin will show how long the whole operation took, as well how much time was spent in each service.

[openzipkin/zipkin-js](https://github.com/openzipkin/zipkin-js) [spring-cloud-sleuth](https://cloud.spring.io/spring-cloud-sleuth/)

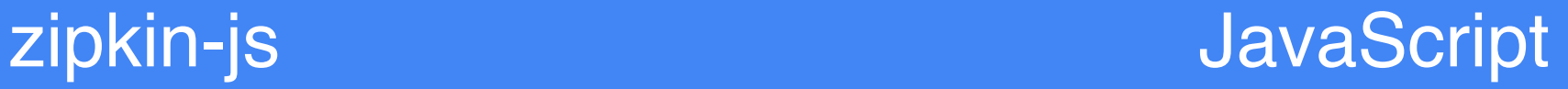

JavaScript referenced in index.html fetches an api request. The fetch function is traced via a Zipkin wrapper.

[openzipkin/zipkin-js-example](https://github.com/openzipkin/zipkin-js-example)

## Spring Cloud Sleuth Strategies and Java

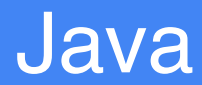

Api requests are served by Spring Boot applications. Tracing of these are automatically performed by Spring Cloud Sleuth.

#### [openzipkin/sleuth-webmvc-example](https://github.com/openzipkin/sleuth-webmvc-example)

# Propagation

introduction understanding latency distributed tracing zipkin demo propagation wrapping up

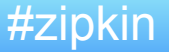

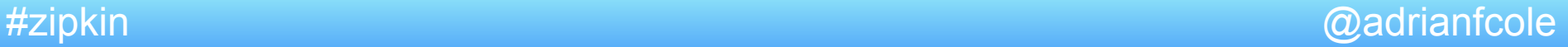

#### **Under the covers, tracing code can be tricky**

// This is real code, but only one callback of Apache HC

Timing correctly

Trace state

Error callbacks

Version woes

}

```
 Span span = handler.nextSpan(req); 
CloseableHttpResponse resp = null; 
Throwable error = null; 
try (SpanInScope ws = tracer.withSpanInScope(span)) { 
 return resp = protocolExec.execute(route, req, ctx, exec); 
} catch (IOException | HttpException | RuntimeException | Error e) { 
error = e;
 throw e; 
} finally { 
 handler.handleReceive(resp, error, span);
```
#### **Instrumentation**

Instrumentation record behavior of a request or a message. Instrumentation is applied use of Tracer libraries.

They extract trace context from incoming messages, pass it through the process, allocating child spans for intermediate operations. Finally, they inject trace context onto outgoing messages so the process can repeat on the other side.

# Propagation

Instrumentation encode request-scoped state required for tracing to work. Services that use a compatible context format can understand their position in a trace.

Regardless of libraries used, tracing can interop via propagation. Look at **B3** and [trace-context](https://github.com/TraceContext/tracecontext-spec) for example.

#### Propagation is the hardest part

- **In process** place state in scope and always remove
- **Across processes** inject state into message and out on the other side
- **Among other contexts** you may not be the only one

#### In process propagation

- **Scoping api** ensures state is visible to downstream code and always cleaned up. ex try/finally
- **Instrumentation** carries state to where it can be scoped
	- **Async** you may have to stash it between callbacks
	- **Queuing** if backlog is possible, you may have to attach it to the message even in-process

#### Across process propagation

- **Headers** usually you can encode state into a header
	- some proxies will drop it
	- some services/clones may manipulate it
- **Envelopes** sometimes you have a custom message envelope
	- this implies coordination as it can make the message unreadable

### Among other tracing implementations

- **In-process** you may be able to join their context
	- you may be able to read their data (ex thread local storage)
	- you may be able to correlate with it
- **Across process** you may be able to share a header
	- only works if your ID format can fit into theirs
	- otherwise you may have to push multiple headers

# Wrapping Up

introduction

understanding latency

distributed tracing

zipkin

demo

wrapping up

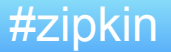

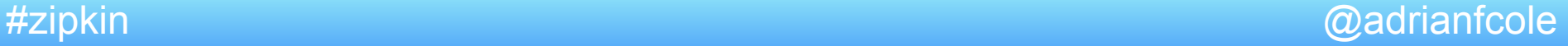

# Wrapping up

Start by sending traces directly to a zipkin server.

Grow into fanciness as you need it: sampling, streaming, etc

Remember you are not alone!

[@zipkinproject](https://twitter.com/zipkinproject)

[gitter.im/openzipkin/zipkin](https://gitter.im/openzipkin/zipkin)

#zipkin @adrianfcole

#### Example Tracing Flow

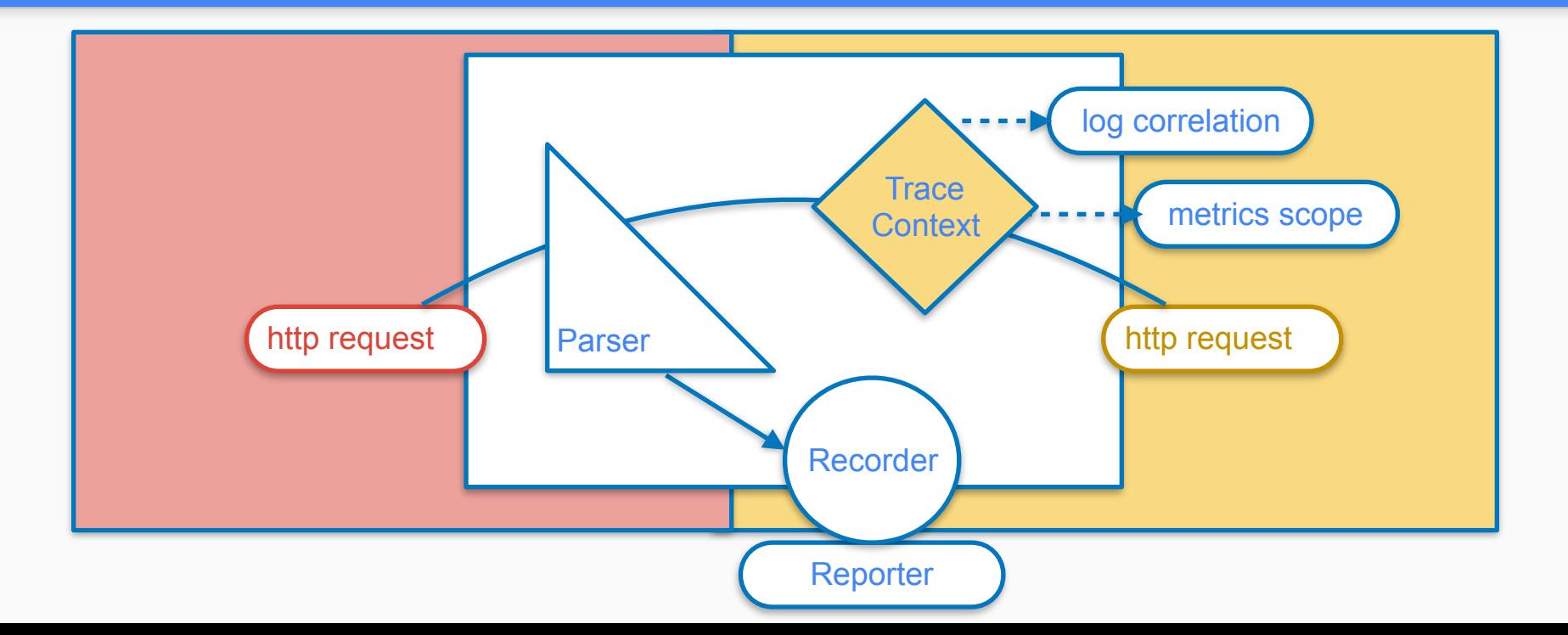